# [MSnbase](http://bioconductor.org/packages/release/bioc/html/MSnbase.html) input/output capabilities

Laurent Gatto<sup>∗</sup>

February 25, 2016

#### **Abstract**

This vignette describes *[MSnbase](http://bioconductor.org/packages/release/bioc/html/MSnbase.html)'s* input and output capabilities.

Keywords: Mass Spectrometry (MS), proteomics, infrastructure, IO.

### Foreword

MSnbase is under active developed; current functionality is evolving and new features will be added. This software is free and open-source software. If you use it, please support the project by citing it in publications:

Laurent Gatto and Kathryn S. Lilley. MSnbase - an R/Bioconductor package for isobaric tagged mass spectrometry data visualization, processing and quantitation. Bioinformatics 28, 288-289 (2011).

## Questions and bugs

You are welcome to contact me directly about *MSnbase*. For bugs, typos, suggestions or other questions, please file an issue in our tracking system<sup>[1](#page-0-0)</sup> providing as much information as possible, a reproducible example and the output of sessionInfo().

If you wish to reach a broader audience for general questions about proteomics analysis using R, you may want to use the Bioconductor support site: [https://support.bioconductor.org/.](https://support.bioconductor.org/)

<sup>∗</sup>[lg390@cam.ac.uk](mailto:lg390@cam.ac.uk)

<span id="page-0-0"></span><sup>1</sup><https://github.com/lgatto/MSnbase/issues>

### 1 Overview

[MSnbase](http://bioconductor.org/packages/release/bioc/html/MSnbase.html)'s aims are to facilitate the reproducible analysis of mass spectrometry data within the Renvironment, from raw data import and processing, feature quantification, quantification and statistical analysis of the results [\[1\]](#page-8-0). Data import functions for several formats are provided and intermediate or final results can also be saved or exported. These capabilities are presented below.

### 2 Data input

Raw data Data stored in one of the published XML-based formats. i.e. mzXML [\[2\]](#page-8-1), mzData [\[3\]](#page-9-0) or mzML [\[4\]](#page-9-1), can be imported with the readMSData method, which makes use of the  $mzR$  package to create MSnExp objects. The files can be in profile or centroided mode. See ?readMSData for details.

Peak lists Peak lists in the mgf format<sup>[2](#page-1-0)</sup> can be imported using the readMgfData. In this case, the peak data has generally been pre-processed by other software. See ?readMgfData for details.

Quantitation data Third party software can be used to generate quantitative data and exported as a spreadsheet (generally comma or tab separated format). This data as well as any additional meta-data can be imported with the readMSnSet function. See ?readMSnSet for details.

 $MSnbase$  also supports the mzTab format<sup>[3](#page-1-1)</sup>, a light-weight, tab-delimited file format for proteomics data developed within the Proteomics Standards Initiative (PSI). mzTab files can be read into Rwith readMzTabData to create and MSnSet instance.

## 3 Data output

RData files Robjects can most easily be stored on disk with the save function. It creates compressed binary images of the data representation that can later be read back from the file with the load function.

Peak lists MSnExp instances as well as individual spectra can be written as mgf files with the writeMgfData method. Note that the meta-data in the original Robject can not be included in the file. See ?writeMgfData for details.

<span id="page-1-0"></span> $2$ [http://www.matrixscience.com/help/data](http://www.matrixscience.com/help/data_file_help.html#GEN)\_file\_help.html#GEN

<span id="page-1-1"></span><sup>3</sup><http://code.google.com/p/mztab/>

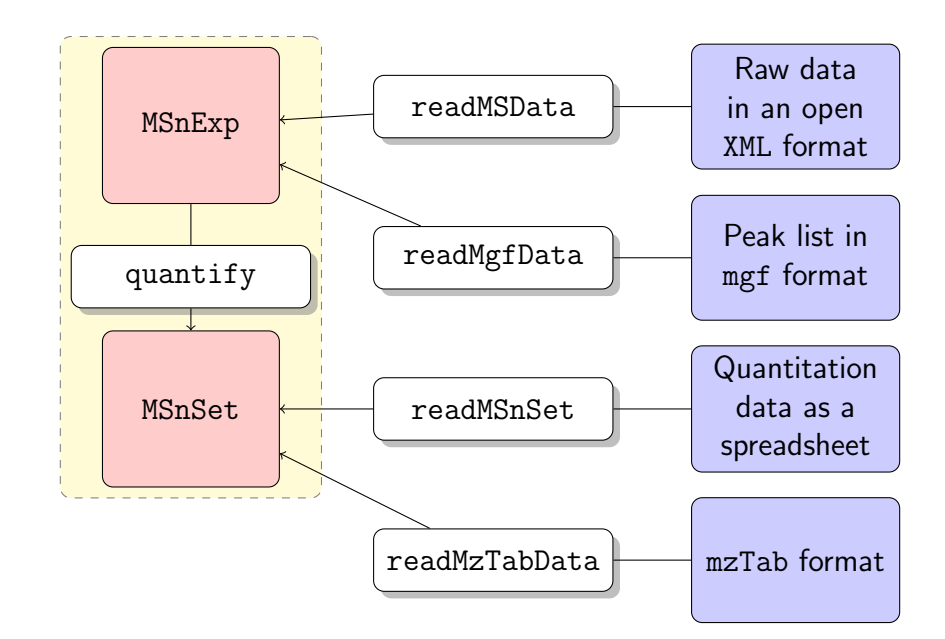

Figure 1: Illustration of MSnbase input capabilities. The white and red boxes represent Rfunctions/methods and objects respectively. The blue boxes represent different disk storage formats.

Quantitation data Quantitation data can be exported to spreadsheet files with the write.exprs method. Feature meta-data can be appended to the feature intensity values. See ?writeMgfData for details.

MSnSet instances can also be exported to mzTab files using the writeMzTabData function.

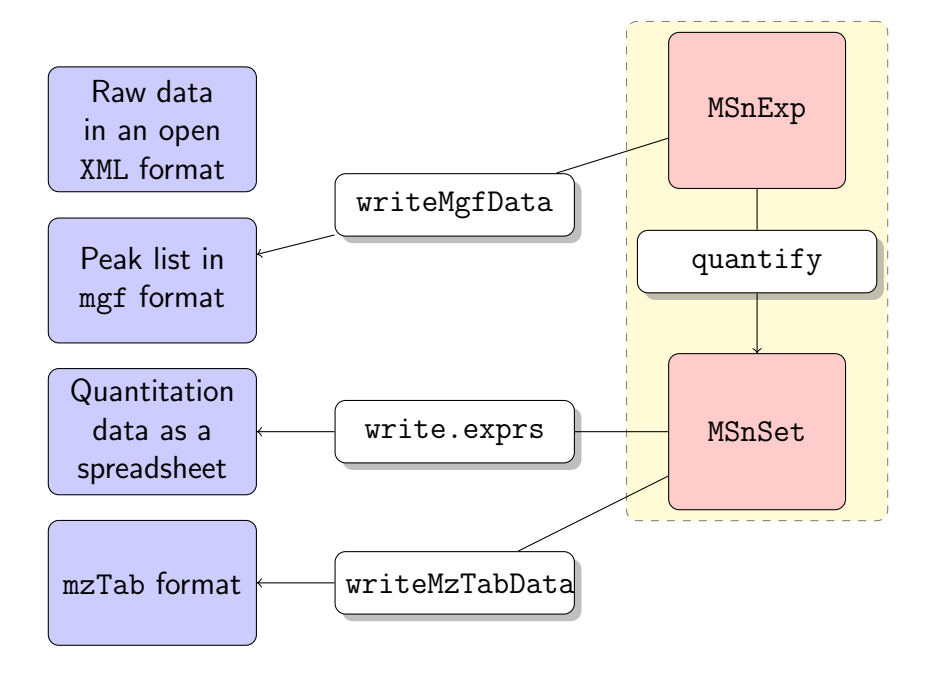

Figure 2: Illustration of MSnbase output capabilities. The white and red boxes represent Rfunctions/methods and objects respectively. The blue boxes represent different disk storage formats.

### 4 Creating MSnSet from text spread sheets

This section describes the generation of MSnSet objects using data available in a text-based spread-sheet. This entry point into Rand [MSnbase](http://bioconductor.org/packages/release/bioc/html/MSnbase.html) allows to import data processed by any of the third party mass-spectrometry processing software available and proceed with data exploration, normalisation and statistical analysis using functions available in Rand the numerous Bioconductor packages.

### 4.1 A complete work flow

The following section describes a work flow that uses three input files to create the MSnSet. These files respectively describe the quantitative expression data, the sample meta-data and the feature meta-data. It is taken from the  $p_{\text{RoloC}}$  tutorial and uses example files from the  $p_{\text{RoloC}}$  package.

#### 4.1.1 The original data file

We start by describing the csv to be used as input using the read.csv function.

```
> ## The original data for replicate 1, available
> ## from the pRolocdata package
> f0 <- dir(system.file("extdata", package = "pRolocdata"),
+ full.names = TRUE,
+ pattern = "pr800866n_si_004-rep1.csv")
> csv \leq read.csv(f0)
```
The three first lines of the original spreadsheet, containing the data for replicate one, are illustrated below (using the function head). It contains 888 rows (proteins) and 16 columns, including protein identifiers, database accession numbers, gene symbols, reporter ion quantitation values, information related to protein identification, . . .

```
> head(csv, n=3)
 Protein.ID FBgn Flybase.Symbol No..peptide.IDs Mascot.score
1 CG10060 FBgn0001104 G-ialpha65A 3 179.86
2 CG10067 FBgn0000044 Act57B 5 222.40
3 CG10077 FBgn0035720 CG10077 5 219.65
 No..peptides.quantified area.114 area.115 area.116 area.117
1 1 0.379000 0.281000 0.225000 0.114000
2 9 0.420000 0.209667 0.206111 0.163889
3 3 0.187333 0.167333 0.169667 0.476000
 PLS.DA.classification Peptide.sequence Precursor.ion.mass
1 PM
2 PM
3
 Precursor.ion.charge pd.2013 pd.markers
```
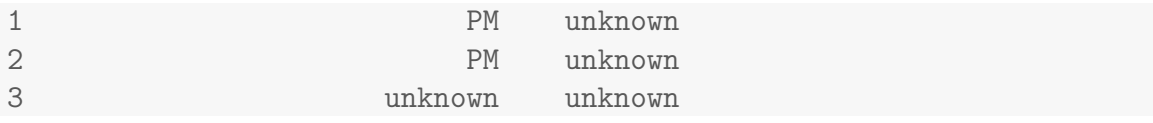

Below read in turn the spread sheets that contain the quantitation data (exprsFile.csv), feature meta-data (fdataFile.csv) and sample meta-data (pdataFile.csv).

```
> ## The quantitation data, from the original data
> f1 <- dir(system.file("extdata", package = "pRolocdata"),
+ full.names = TRUE, pattern = "exprsFile.csv")
> exprsCsv <- read.csv(f1)
> ## Feature meta-data, from the original data
> f2 <- dir(system.file("extdata", package = "pRolocdata"),
+ full.names = TRUE, pattern = "fdataFile.csv")
> fdataCsv <- read.csv(f2)
> ## Sample meta-data, a new file
> f3 <- dir(system.file("extdata", package = "pRolocdata"),
+ full.names = TRUE, pattern = "pdataFile.csv")
> pdataCsv <- read.csv(f3)
```
exprsFile.csv containing the quantitation (expression) data for the 888 proteins and 4 reporter tags.

> head(exprsCsv, n=3) FBgn X114 X115 X116 X117 1 FBgn0001104 0.379000 0.281000 0.225000 0.114000 2 FBgn0000044 0.420000 0.209667 0.206111 0.163889 3 FBgn0035720 0.187333 0.167333 0.169667 0.476000

fdataFile.csv containing meta-data for the 888 features (here proteins).

```
> head(fdataCsv, n=3)
     FBgn ProteinID FlybaseSymbol NoPeptideIDs MascotScore
1 FBgn0001104 CG10060 G-ialpha65A 3 179.86
2 FBgn0000044 CG10067 Act57B 5 222.40
3 FBgn0035720 CG10077 CG10077 5 219.65
 NoPeptidesQuantified PLSDA
1 PM
2 9 PM
3 3
```
pdataFile.csv containing samples (here fractions) meta-data. This simple file has been created manually.

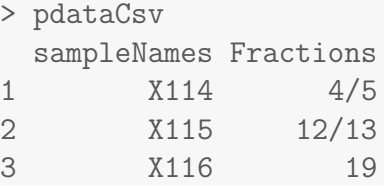

4 X117 21

The self-contained MSnSet can now easily be generated using the readMSnSet constructor, providing the respective csv file names shown above and specifying that the data is comma-separated (with sep = ","). Below, we call that object res and display its content.

```
> library("MSnbase")
> res <- readMSnSet(exprsFile = f1,
+ featureDataFile = f2,
+ phenoDataFile = f3,
+ sep = ",")
> res
MSnSet (storageMode: lockedEnvironment)
assayData: 888 features, 4 samples
  element names: exprs
protocolData: none
phenoData
  sampleNames: X114 X115 X116 X117
 varLabels: Fractions
 varMetadata: labelDescription
featureData
 featureNames: FBgn0001104 FBgn0000044 ... FBgn0001215 (888
   total)
 fvarLabels: ProteinID FlybaseSymbol ... PLSDA (6 total)
 fvarMetadata: labelDescription
experimentData: use 'experimentData(object)'
Annotation:
- - - Processing information - - -
MSnbase version: 1.18.1
```
#### 4.1.2 The MSnSet class

Although there are additional specific sub-containers for additional meta-data (for instance to make the object MIAPE compliant), the feature (the sub-container, or slot featureData) and sample (the phenoData slot) are the most important ones. They need to meet the following validity requirements (see figure [3\)](#page-6-0):

- the number of row in the expression/quantitation data and feature data must be equal and the row names must match exactly, and
- the number of columns in the expression/quantitation data and number of row in the sample meta-data must be equal and the column/row names must match exactly.

A detailed description of the MSnSet class is available by typing ?MSnSet in the Rconsole.

The individual parts of this data object can be accessed with their respective accessor methods:

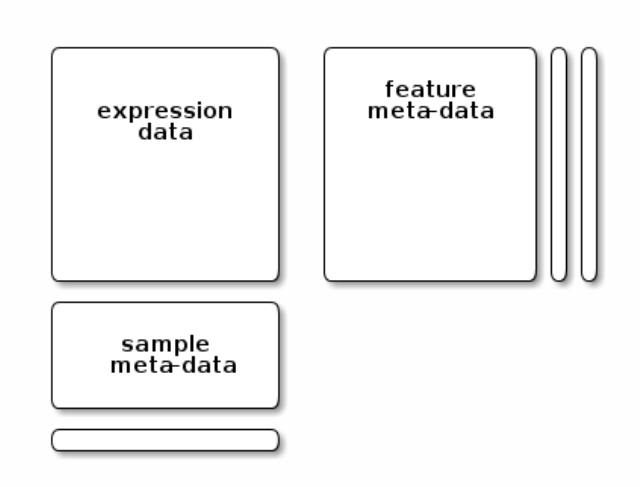

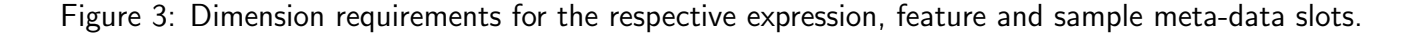

- <span id="page-6-0"></span>• the quantitation data can be retrieved with exprs(res),
- the feature meta-data with fData(res) and
- the sample meta-data with pData(res).

#### 4.2 A shorter work flow

The readMSnSet2 function provides a simplified import workforce. It takes a single spreadsheet as input (default is csv) and extract the columns identified by ecol to create the expression data, while the others are used as feature meta-data. ecol can be a character with the respective column labels or a numeric with their indices. In the former case, it is important to make sure that the names match exactly. Special characters like  $i-j$  or  $i$  ( $i$  will be transformed by Rinto  $i$ .  $i$  when the csv file is read in. Optionally, one can also specify a column to be used as feature names. Note that these must be unique to guarantee the final object validity.

```
> ecol <- paste("area", 114:117, sep = ".")
> fname <- "Protein.ID"
> eset <- readMSnSet2(f0, ecol, fname)
> eset
MSnSet (storageMode: lockedEnvironment)
assayData: 888 features, 4 samples
  element names: exprs
protocolData: none
phenoData: none
featureData
  featureNames: CG10060 CG10067 ... CG9983 (888 total)
  fvarLabels: Protein.ID FBgn ... pd.markers (12 total)
  fvarMetadata: labelDescription
```

```
experimentData: use 'experimentData(object)'
Annotation:
- - - Processing information - - -
MSnbase version: 1.18.1
```
The ecol columns can also be queried interactively from Rusing the getEcols and grepEcols function. The former return a character with all column names, given a splitting character, i.e. the separation value of the spreadsheet (typically "," for csv, "" for tsv, ...). The latter can be used to grep a pattern of interest to obtain the relevant column indices.

```
> getEcols(f0, ",")
 [1] "\"Protein ID\"" "\"FBgn\""
 [3] "\"Flybase Symbol\"" "\"No. peptide IDs\""
 [5] "\"Mascot score\"" "\"No. peptides quantified\""
 [7] "\"area 114\"" \qquad "\"area 115\""
 [9] "\"area 116\"" \qquad "\"area 117\""
[11] "\"PLS-DA classification\"" "\"Peptide sequence\""
[13] "\"Precursor ion mass\"" "\"Precursor ion charge\""
[15] "\"pd.2013\"" "\"pd.markers\""
> grepEcols(f0, "area", ",")
[1] 7 8 9 10
> e <- grepEcols(f0, "area", ",")
> readMSnSet2(f0, e)
MSnSet (storageMode: lockedEnvironment)
assayData: 888 features, 4 samples
 element names: exprs
protocolData: none
phenoData: none
featureData
 featureNames: 1 2 ... 888 (888 total)
 fvarLabels: Protein.ID FBgn ... pd.markers (12 total)
 fvarMetadata: labelDescription
experimentData: use 'experimentData(object)'
Annotation:
- - - Processing information - - -
MSnbase version: 1.18.1
```
The phenoData slot can now be updated accordingly using the replacement functions phenoData<or pData<- (see ?MSnSet for details).

## 5 Session information

- R version 3.2.3 (2015-12-10), x86\_64-pc-linux-gnu
- Locale: LC\_CTYPE=en\_US.UTF-8, LC\_NUMERIC=C, LC\_TIME=en\_US.UTF-8, LC\_COLLATE=C, LC\_MONETARY=en\_US.UTF-8, LC\_MESSAGES=en\_US.UTF-8, LC\_PAPER=en\_US.UTF-8, LC\_NAME=C, LC\_ADDRESS=C, LC\_TELEPHONE=C, LC\_MEASUREMENT=en\_US.UTF-8, LC\_IDENTIFICATION=C
- Base packages: base, datasets, grDevices, graphics, grid, methods, parallel, stats, stats4, utils
- Other packages: AnnotationDbi 1.32.3, Biobase 2.30.0, BiocGenerics 0.16.1, BiocParallel 1.4.3, IRanges 2.4.8, MLInterfaces 1.50.0, MSnbase 1.18.1, ProtGenerics 1.2.1, Rcpp 0.12.3, RcppClassic 0.9.6, Rdisop 1.30.0, S4Vectors 0.8.11, XML 3.98-1.3, annotate 1.48.0, cluster 2.0.3, ggplot2 2.0.0, gplots 2.17.0, knitr 1.12.3, mzR 2.4.0, pRoloc 1.10.1, pRolocdata 1.8.0, reshape2 1.4.1, zoo 1.7-12
- Loaded via a namespace (and not attached): BiocInstaller 1.20.1, BiocStyle 1.8.0, DBI 0.3.1, DEoptimR 1.0-4, FNN 1.1, KernSmooth 2.23-15, MALDIquant 1.14, MASS 7.3-45, Matrix 1.2-3, MatrixModels 0.4-1, R6 2.1.2, RColorBrewer 1.1-2, RCurl 1.95-4.7, RSQLite 1.0.0, SparseM 1.7, affy 1.48.0, affyio 1.40.0, assertthat 0.1, base64enc 0.1-3, biomaRt 2.26.1, bitops 1.0-6, caTools 1.17.1, car 2.1-1, caret 6.0-64, class 7.3-14, codetools 0.2-14, colorspace 1.2-6, digest 0.6.9, diptest 0.75-7, doParallel 1.0.10, dplyr 0.4.3, e1071 1.6-7, evaluate 0.8, flexmix 2.3-13, foreach 1.4.3, formatR 1.2.1, fpc 2.1-10, futile.logger 1.4.1, futile.options 1.0.0, gbm 2.1.1, gdata 2.17.0, genefilter 1.52.1, ggvis 0.4.2, gtable 0.1.2, gtools 3.5.0, highr 0.5.1, htmltools 0.3, htmlwidgets 0.5, httpuv 1.3.3, hwriter 1.3.2, impute 1.44.0, iterators 1.0.8, kernlab 0.9-23, labeling 0.3, lambda.r 1.1.7, lattice 0.20-33, limma 3.26.8, lme4 1.1-11, lpSolve 5.6.13, magrittr 1.5, mclust 5.1, mgcv 1.8-11, mime 0.4, minqa 1.2.4, mlbench 2.1-1, modeltools 0.2-21, munsell 0.4.3, mvtnorm 1.0-5, mzID 1.8.0, nlme 3.1-124, nloptr 1.0.4, nnet 7.3-12, pbkrtest 0.4-6, pcaMethods 1.60.0, pls 2.5-0, plyr 1.8.3, prabclus 2.2-6, preprocessCore 1.32.0, proxy 0.4-15, quantreg 5.21, randomForest 4.6-12, rda 1.0.2-2, rgl 0.95.1441, robustbase 0.92-5, rpart 4.1-10, sampling 2.7, scales 0.3.0, sfsmisc 1.1-0, shiny 0.13.1, splines 3.2.3, stringi 1.0-1, stringr 1.0.0, survival 2.38-3, threejs 0.2.1, tools 3.2.3, trimcluster 0.1-2, vsn 3.38.0, xtable 1.8-2, zlibbioc 1.16.0

## **References**

- <span id="page-8-0"></span>[1] Laurent Gatto and Kathryn S Lilley. MSnbase – an R/Bioconductor package for isobaric tagged mass spectrometry data visualization, processing and quantitation. Bioinformatics, 28(2):288-9, Jan 2012. [doi:10.1093/bioinformatics/btr645](http://dx.doi.org/10.1093/bioinformatics/btr645).
- <span id="page-8-1"></span>[2] Patrick G A Pedrioli, Jimmy K Eng, Robert Hubley, Mathijs Vogelzang, Eric W Deutsch, Brian Raught, Brian Pratt, Erik Nilsson, Ruth H Angeletti, Rolf Apweiler, Kei Cheung, Catherine E Costello, Henning Hermjakob, Sequin Huang, Randall K Julian, Eugene Kapp, Mark E McComb, Stephen G Oliver, Gilbert Omenn, Norman W Paton, Richard Simpson, Richard Smith, Chris F Taylor, Weimin Zhu, and Ruedi Aebersold. A common open representation of mass spectrometry

data and its application to proteomics research. Nat. Biotechnol., 22(11):1459-66, 2004. [doi:](http://dx.doi.org/10.1038/nbt1031) [10.1038/nbt1031](http://dx.doi.org/10.1038/nbt1031).

- <span id="page-9-0"></span>[3] Sandra Orchard, Luisa Montechi-Palazzi, Eric W Deutsch, Pierre-Alain Binz, Andrew R Jones, Norman Paton, Angel Pizarro, David M Creasy, Jérôme Wojcik, and Henning Hermjakob. Five years of progress in the standardization of proteomics data 4th annual spring workshop of the hupo-proteomics standards initiative april 23-25, 2007 ecole nationale supérieure (ens), lyon, france. Proteomics, 7(19):3436–40, 2007. [doi:10.1002/pmic.200700658](http://dx.doi.org/10.1002/pmic.200700658).
- <span id="page-9-1"></span>[4] Lennart Martens, Matthew Chambers, Marc Sturm, Darren Kes sner, Fredrik Levander, Jim Shofstahl, Wilfred H Tang, Andreas Ro mpp, Steffen Neumann, Angel D Pizarro, Lu isa Montecchi-Palazzi, Natalie Tasman, Mike Coleman, Florian Reisinger, Pune et Souda, Henning Hermjakob, Pierre-Alain Binz, and Eric W Deutsch. mzml - a community standard for mass spectrometry data. Molecular & Cellular Proteomics : MCP, 2010. [doi:10.1074/mcp.R110.000133](http://dx.doi.org/10.1074/mcp.R110.000133).